## Introduction to Logic

#### **Sections 1.1, 1.2, 1.3 of Rosen**

Spring 2018

CSCE 235H Introduction to Discrete Structures (Honors)

URL: cse.unl.edu/~cse235h

All questions: Piazza

# Introduction: Logic?

- We will study
  - Propositional Logic (PL)
  - First-Order Logic (FOL)
- Logic
  - is the study of the logic <u>relationships</u> between <u>objects</u> and
  - forms the basis of all mathematical reasoning and all automated reasoning

#### Introduction: PL?

Topic

Propositional Logic (PL) = Propositional Calculus = Sentential Logic

- In PL, the objects are called <u>propositions</u>
- **Definition**: A proposition is a <u>statement</u> that is either <u>true</u> or <u>false</u>, but not both
- We usually denote a proposition by a letter:

#### Outline

- Defining Propositional Logic
  - Propositions
  - Connectives
  - Precedence of Logical Operators
  - Truth tables
- Usefulness of Logic
  - Bitwise operations
  - Logic in Theoretical Computer Science (SAT)
  - Logic in Programming
- Logical Equivalences
  - Terminology
  - Truth tables
  - Equivalence rules

## Introduction: Proposition

- Definition: The value of a proposition is called its <u>truth value</u>; denoted by
  - T or 1 if it is true or
  - F or 0 if it is false
- Opinions, interrogatives, and imperatives are not propositions
- Truth table

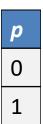

#### Propositions: Examples

The following are propositions

| <ul> <li>Today is Monday</li> </ul> | $\mathcal{M}$ |
|-------------------------------------|---------------|
|-------------------------------------|---------------|

- The grass is wet
- It is raining
- The following are not propositions
  - C++ is the best languageOpinion
  - When is the pretest?
  - Do your homeworkImper

*Imperative* 

Interrogative

# Are these propositions?

- 2+2=5
- Every integer is divisible by 12
  - ALERT: This statement is not a proposition: we cannot determine whether it is true or false.
- Microsoft is an excellent company

#### Logical connectives

- Connectives are used to create a compound proposition from two or more propositions
  - Negation (e.g., ¬a or !a or ā) \$\neg\$, \$\bar\$
  - And or logical conjunction (denoted ∧) \$\wedge\$
  - OR or logical disjunction (denoted ∨) \$\vee\$
  - XOR or exclusive or (denoted ⊕) \$\oplus\$
  - Impli ion (denoted ⇒ or →)\$\Rightarrow\$, \$\rightarrow\$
  - Biconditional (denoted ⇔ or ↔)\$\LeftRightarrow\$, \$\leftrightarrow\$
- We define the meaning (semantics) of the logical connectives using <u>truth tables</u>

# Precedence of Logical Operators

- As in arithmetic, an ordering is imposed on the use of logical operators in compound propositions
- However, it is preferable to use parentheses to disambiguate operators and facilitate readability

$$\neg p \lor q \land \neg r \equiv (\neg p) \lor (q \land (\neg r))$$

- To avoid unnecessary parenthesis, the following precedences hold:
  - 1. Negation  $(\neg)$
  - 2. Conjunction (∧)
  - 3. Disjunction  $(\vee)$
  - 4. Implication  $(\rightarrow)$
  - 5. Biconditional  $(\leftrightarrow)$

## Logical Connective: Negation

- $\neg p$ , the negation of a proposition p, is also a proposition
- Examples:
  - Today is not Monday
  - It is not the case that today is Monday, etc.

#### Truth table

| p | ¬p |
|---|----|
| 0 | 1  |
| 1 | 0  |

# Logical Connective: Logical And

- The logical connective And is true only when both of the propositions are true. It is also called a <u>conjunction</u>
- Examples
  - It is raining and it is warm
  - (2+3=5) and (1<2)
  - Schroedinger's cat is dead and Schroedinger's cat is not dead.
- Truth table

| р | q | p∧q |
|---|---|-----|
| 0 | 0 |     |
| 0 | 1 |     |
| 1 | 0 |     |
| 1 | 1 |     |

# Logical Connective: Logical OR

- The logical <u>disjunction</u>, or logical OR, is true if one or both of the propositions are true.
- Examples
  - It is raining or it is the second lecture
  - $-(2+2=5) \vee (1<2)$
  - You may have cake or ice cream
- Truth table

| p | q | p∧q | p∨q |
|---|---|-----|-----|
| 0 | 0 | 0   |     |
| 0 | 1 | 0   |     |
| 1 | 0 | 0   |     |
| 1 | 1 | 1   |     |

#### Logical Connective: Exclusive Or

 The exclusive OR, or XOR, of two propositions is true when exactly one of the propositions is true and the other one is false

#### Example

- The circuit is either ON or OFF but not both
- Let ab<0, then either a<0 or b<0 but not both
- You may have cake or ice cream, but not both
- Truth table

| р | q | p∧q | p∨q | p⊕q |
|---|---|-----|-----|-----|
| 0 | 0 | 0   | 0   |     |
| 0 | 1 | 0   | 1   |     |
| 1 | 0 | 0   | 1   |     |
| 1 | 1 | 1   | 1   |     |

# Logical Connective: Implication (1)

- **Definition:** Let p and q be two propositions. The implication  $p \rightarrow q$  is the proposition that is false when p is true and q is false and true otherwise
  - − p is called the hypothesis, antecedent, premise
  - q is called the conclusion, consequence

#### Truth table

| p | q | p∧q | p∨q | p⊕q | p⇒q |
|---|---|-----|-----|-----|-----|
| 0 | 0 | 0   | 0   | 0   |     |
| 0 | 1 | 0   | 1   | 1   |     |
| 1 | 0 | 0   | 1   | 1   |     |
| 1 | 1 | 1   | 1   | 0   |     |

# Logical Connective: Implication (2)

- The implication of  $p \rightarrow q$  can be also read as
  - If p then q
  - p implies q
  - If p, q
  - -p only if q
  - -q if p
  - -q when p
  - -q whenever p
  - -q follows from p
  - -p is a sufficient condition for q (p is sufficient for q)
  - -q is a necessary condition for p (q is necessary for p)

# Logical Connective: Implication (3)

#### Examples

- If you buy your air ticket in advance, it is cheaper.
- If x is an integer, then  $x^2 \ge 0$ .
- If it rains, the grass gets wet.
- If the sprinklers operate, the grass gets wet.
- If 2+2=5, then all unicorns are pink.

#### Exercise: Which of the following implications is true?

- If -1 is a positive number, then 2+2=5
  - True. The premise is obviously false, thus no matter what the conclusion is, the implication holds.
- If -1 is a positive number, then 2+2=4

True. Same as above.

 If you get an 100% on your Midterm 1, then you will have an A+ in CSCE235

False. Your grades homework, quizzes, Midterm 2, and Final, if they are bad, would prevent you from having an A<sup>+</sup>.

#### Logical Connective: Biconditional (1)

- **Definition:** The biconditional  $p \leftrightarrow q$  is the proposition that is true when p and q have the same truth values. It is false otherwise.
- Note that it is equivalent to  $(p \rightarrow q) \land (q \rightarrow p)$
- Truth table

| р | q | p∧q | p∨q | p⊕q | p⇒q | p⇔q |
|---|---|-----|-----|-----|-----|-----|
| 0 | 0 | 0   | 0   | 0   | 1   |     |
| 0 | 1 | 0   | 1   | 1   | 1   |     |
| 1 | 0 | 0   | 1   | 1   | 0   |     |
| 1 | 1 | 1   | 1   | 0   | 1   |     |

#### Logical Connective: Biconditional (2)

- The biconditional  $p \leftrightarrow q$  can be equivalently read as
  - -p if and only if q
  - p is a necessary and sufficient condition for q
  - if p then q, and conversely
  - -p iff q
- Examples
  - -x>0 if and only if  $x^2$  is positive
  - The alarm goes off iff a burglar breaks in
  - You may have pudding iff you eat your meat

#### Exercise: Which of the following biconditionals is true?

- $x^2 + y^2 = 0$  if and only if x=0 and y=0True. Both implications hold
- 2 + 2 = 4 if and only if  $\sqrt{2}$ <2

  True. Both implications hold.
- $x^2 \ge 0$  if and only if  $x \ge 0$

False. The implication "if  $x \ge 0$  then  $x^2 \ge 0$ " holds. However, the implication "if  $x^2 \ge 0$  then  $x \ge 0$ " is false. Consider x=-1.

The hypothesis  $(-1)^2=1 \ge 0$  but the conclusion fails.

## Converse, Inverse, Contrapositive

- Consider the proposition  $p \rightarrow q$ 
  - Its converse is the proposition  $q \rightarrow p$
  - Its <u>inverse</u> is the proposition  $\neg p \rightarrow \neg q$
  - Its contrapositive is the proposition  $\neg q \rightarrow \neg p$

#### **Truth Tables**

- Truth tables are used to show/define the relationships between the truth values of
  - the individual propositions and
  - the compound propositions based on them

| р | q | p∧q | p∨q | p⊕q | p⇒q | p⇔q |
|---|---|-----|-----|-----|-----|-----|
| 0 | 0 | 0   | 0   | 0   | 1   | 1   |
| 0 | 1 | 0   | 1   | 1   | 1   | 0   |
| 1 | 0 | 0   | 1   | 1   | 0   | 0   |
| 1 | 1 | 1   | 1   | 0   | 1   | 1   |

## **Constructing Truth Tables**

Construct the truth table for the following compound proposition

$$((p \land q) \lor \neg q)$$

| p | q | p∧q | $\neg q$ | $((p \land q) \lor \neg q)$ |
|---|---|-----|----------|-----------------------------|
| 0 | 0 | 0   | 1        | 1                           |
| 0 | 1 | 0   | 0        | 0                           |
| 1 | 0 | 0   | 1        | 1                           |
| 1 | 1 | 1   | 0        | 1                           |

#### Outline

- Defining Propositional Logic
  - Propositions
  - Connectives
  - Precedence of Logical Operators
  - Truth tables
- Usefulness of Logic
  - Bitwise operations
  - Logic in Theoretical Computer Science (SAT)
  - Logic in Programming
- Logical Equivalences
  - Terminology
  - Truth tables
  - Equivalence rules

# Usefulness of Logic

- Logic is more precise than natural language
  - You may have cake or ice cream.
    - Can I have both?
  - If you buy your air ticket in advance, it is cheaper.
    - Are there not cheap last-minute tickets?
- For this reason, logic is used for hardware and software <u>specification or verification</u>
  - Given a set of logic statements,
  - One can decide whether or not they are <u>satisfiable</u>
     (i.e., consistent), although this is a costly process...

#### **Bitwise Operations**

- Computers represent information as bits (binary digits)
- A bit string is a sequence of bits
- The length of the string is the number of bits in the string
- Logical connectives can be applied to bit strings of equal length

Example 0110 1010 1101

0101 0010 1111

Bitwise OR 0111 1010 1111

Bitwise AND ...

Bitwise XOR ...

#### Logic in TCS

- What is SAT? SAT is the problem of determining whether or not a <u>sentence</u> in propositional logic (PL) is <u>satisfiable</u>.
  - Given: a PL sentence
  - Question: Determine whether or not it is satisfiable
- Characterizing SAT as an <u>NP-complete</u> problem (complexity class) is at the foundation of Theoretical Computer Science.
- What is a PL sentence? What does satisfiable mean?

#### Logic in TCS: A Sentence in PL

- A <u>Boolean variable</u> is a variable that can have a value 1 or 0. Thus, Boolean variable is a proposition.
- A term is a Boolean variable
- A <u>literal</u> is a term or its negation
- A <u>clause</u> is a disjunction of literals
- A <u>sentence</u> in PL is a conjunction of clauses
- Example:  $(a \lor b \lor \neg c \lor \neg d) \land (\neg b \lor c) \land (\neg a \lor c \lor d)$
- A sentence in PL is <u>satisfiable</u> iff
  - we can assign a truth value
  - to each Boolean variables
  - such that the sentence evaluates to true (i.e., holds)

#### SAT in TCS

#### Problem

- Given: A sentence in PL (a complex proposition),
   which is
  - Boolean variables connected with logical connectives
  - Usually, as a conjunction of clauses (CNF = Conjunctive Normal Form)

#### – Question:

- Find an assignment of truth values [0|1] to the variables
- That makes the sentence true, i.e. the sentence holds

## Logic in Programming: Example 1

- Say you need to define a conditional statement as follows:
  - Increment x if the following condition holds (x > 0 and x < 10) or x=10
- You may try: If (0 < x < 10 OR x = 10) x + +;
- Can't be written in C++ or Java
- How can you modify this statement by using logical equivalence
- Answer: If (x>0) AND x<=10, x++;

# Logic in Programming: Example 2

Say we have the following loop

```
While
  ((i<size AND A[i]>10) OR
  (i<size AND A[i]<0) OR
  (i<size AND (NOT (A[i]!=0 AND NOT (A[i]>=10)))))
```

- Is this a good code? Keep in mind:
  - Readability
  - Extraneous code is inefficient and poor style
  - Complicated code is more prone to errors and difficult to debug
  - Solution? Comes later...

#### Outline

- Defining Propositional Logic
  - Propositions
  - Connectives
  - Precedence of Logical Operators
  - Truth tables
- Usefulness of Logic
  - Bitwise operations
  - Logic in Theoretical Computer Science (SAT)
  - Logic in Programming
- Logical Equivalences
  - Terminology
  - Truth tables
  - Equivalence rules

#### Propositional Equivalences: Introduction

- In order to manipulate a set of statements (here, logical propositions) for the sake of mathematical argumentation, an important step is to replace
  - one statement with
  - another equivalent statement
  - (i.e., with the same truth value)
- Below, we discuss
  - Terminology
  - Establishing logical equivalences using truth tables
  - Establishing logical equivalences using known laws (of logical equivalences)

# Terminology: Tautology, Contradictions, Contingencies

#### Definitions

- A compound proposition that is always true, no matter what the truth values of the propositions that occur in it is called a <u>tautology</u>
- A compound proposition that is always false is called a contradiction
- A proposition that is neither a tautology nor a contradiction is a <u>contingency</u>

#### Examples

- A simple tautology is  $p \vee \neg p$
- A simple contradiction is  $p \land \neg p$

## Logical Equivalences: Definition

- **Definition**: Propositions p and q are <u>logically</u> equivalent if  $p \leftrightarrow q$  is a <u>tautology</u>.
- Informally, p and q are equivalent if whenever p is true, q is true, and vice versa
- Notation:  $p \equiv q$  (p is equivalent to q),  $p \leftrightarrow q$ , and  $p \Leftrightarrow q$
- Alert: 
   is not a logical connective \$\equiv\$

# Logical Equivalences: Example 1

• Are the propositions  $(p \rightarrow q)$  and  $(\neg p \lor q)$  logically equivalent?

To find out, we construct the truth tables for

each:

| p | q | $p \rightarrow q$ | ¬ <i>p</i> | $\neg p \lor q$ |
|---|---|-------------------|------------|-----------------|
| 0 | 0 |                   |            |                 |
| 0 | 1 |                   |            |                 |
| 1 | 0 |                   |            |                 |
| 1 | 1 |                   |            |                 |

The two columns in the truth table are identical, thus we conclude that

$$(p \rightarrow q) \equiv (\neg p \lor q)$$

# Logical Equivalences: Example 1

Show that

(Exercise 25 from Rosen)

$$(p \rightarrow r) \lor (q \rightarrow r) \equiv (p \land q) \rightarrow r$$

| p | q | r | $p \rightarrow r$ | $q \rightarrow r$ | $(p \rightarrow r) \lor (q \rightarrow r)$ | p∧q | $(p \wedge q) \rightarrow r$ |
|---|---|---|-------------------|-------------------|--------------------------------------------|-----|------------------------------|
| 0 | 0 | 0 |                   |                   |                                            |     |                              |
| 0 | 0 | 1 |                   |                   |                                            |     |                              |
| 0 | 1 | 0 |                   |                   |                                            |     |                              |
| 0 | 1 | 1 |                   |                   |                                            |     |                              |
| 1 | 0 | 0 |                   |                   |                                            |     |                              |
| 1 | 0 | 1 |                   |                   |                                            |     |                              |
| 1 | 1 | 0 |                   |                   |                                            |     |                              |
| 1 | 1 | 1 |                   |                   |                                            |     |                              |

#### Propositional Equivalences: Introduction

- In order to manipulate a set of statements (here, logical propositions) for the sake of mathematical argumentation, an important step is to replace
  - one statement with
  - another equivalent statement
  - (i.e., with the same truth value)
- Below, we discuss
  - Terminology
  - Establishing logical equivalences using truth tables
  - Establishing logical equivalences using known laws (of logical equivalences)

# Logical Equivalences: Cheat Sheet

- Table of logical equivalences can be found in Rosen (Table 6, page 27)
- These and other can be found in a handout on the course web page:
  - http://www.cse.unl.edu/~choueiry/LogicalEquivalences3.pdf
- Let's take a quick look at this Cheat Sheet

#### Using Logical Equivalences: Example 1

- Logical equivalences can be used to construct additional logical equivalences
- Example: Show that  $(p \land q) \rightarrow q$  is a tautology

0. 
$$(p \land q) \rightarrow q$$

1. 
$$\equiv \neg(p \land q) \lor q$$

2. 
$$\equiv (\neg p \vee \neg q) \vee q$$

3. 
$$\equiv \neg p \lor (\neg q \lor q)$$

4. 
$$\equiv \neg p \lor 1$$

$$5. \equiv 1$$

Implication Law on 0

De Morgan's Law (1st) on 1

Associative Law on 2

Negation Law on 3

Domination Law on 4

# My Advice

- Remove double implication
- Replace implication by disjunction
- Push negation inwards
- Distribute

#### Using Logical Equivalences: Example 2

- Example (Exercise 17)\*: Show that  $\neg(p \leftrightarrow q) \equiv (p \leftrightarrow \neg q)$
- Sometimes it helps to start with the second proposition  $(p \leftrightarrow \neg q)$

0. 
$$(p \leftrightarrow \neg q)$$
  
1.  $\equiv (p \to \neg q) \land (\neg q \to p)$  Equivalence Law on 0  
2.  $\equiv (\neg p \lor \neg q) \land (q \lor p)$  Implication Law on  
3.  $\equiv \neg (\neg ((\neg p \lor \neg q) \land (q \lor p)))$  Double negation on 2  
4.  $\equiv \neg (\neg (\neg p \lor \neg q) \lor \neg (q \lor p))$  De Morgan's Law...  
5.  $\equiv \neg ((p \land q) \lor (\neg q \land \neg p))$  De Morgan's Law...  
6.  $\equiv \neg ((p \lor \neg q) \land (p \lor \neg p) \land (q \lor \neg q))$  Distribution Law  
7.  $\equiv \neg ((p \lor \neg q) \land (q \lor \neg p))$  Identity Law  
8.  $\equiv \neg ((q \to p) \land (p \to q))$  Implication Law  
9.  $\equiv \neg (p \leftrightarrow q)$  Equivalence Law

<sup>\*</sup>See Table 8 (p 25) but you are not allowed to use the table for the proof

#### Using Logical Equivalences: Example 3

• Show that  $\neg(q \rightarrow p) \lor (p \land q) \equiv q$ 

$$0. \neg (q \rightarrow p) \lor (p \land q)$$

1. 
$$\equiv \neg(\neg q \lor p) \lor (p \land q)$$

$$2. \equiv (q \land \neg p) \lor (p \land q)$$

3. 
$$\equiv (q \land \neg p) \lor (q \land p)$$

4. 
$$\equiv q \wedge (\neg p \vee p)$$

$$5. \equiv q \wedge 1$$
 $\equiv q$ 

**Implication Law** 

De Morgan's & Double negation

**Commutative Law** 

Distributive Law

**Identity Law** 

**Identity Law** 

#### Proving Logical Equivalences: Summary

- Proving two PL sentences A,B are equivalent using TT + EL
  - 1. Verify that the 2 columns of A, B in the truth table are the same (i.e., A,B have the same models)
  - 2. Verify that the column of  $(A \rightarrow B) \land (B \rightarrow A)$  in the truth table has *all* 1 entries (it is a tautology)
  - 3. Apply a sequence of Equivalence Laws
    - Put A, B in CNF, they should be the same
    - Sequence of equivalence laws: Biconditional, implication, moving negation inwards, distributivity
  - 4. Apply a sequence of Inference Laws
    - Starting from one sentence, usually the most complex one,
    - Until reaching the second sentence
    - And repeat the converse (vice versa)

# Logic in Programming: Example 2 (revisited)

Recall the loop

```
While
  ((i<size AND A[i]>10) OR
  (i<size AND A[i]<0) OR
  (i<size AND (NOT (A[i]!=0 AND NOT (A[i]>=10)))))
```

- Now, using logical equivalences, simplify it!
- Using De Morgan's Law and Distributivity

```
While ((i<size) AND

((A[i]>10 OR A[i]<0) OR

(A[i]==0 OR A[i]>=10)))
```

Noticing the ranges of the 4 conditions of A [ i ]

```
While ((i \le ize) \ AND \ (A[i] \ge 10 \ OR \ A[i] \le 0))
```

# Programming Pitfall Note

- In C, C++ and Java, applying the commutative law is not such a good idea.
- For example, consider accessing an integer array A of size n:

```
if (i<n && A[i]==0) i++;
is not equivalent to
  if (A[i]==0 && i<n) i++;</pre>
```